## **Usage**

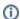

For information on the general use of the WHMCS Notification System, please read the following article: WHMCS Notifications

When using the module, there is nothing special to note. It works exactly as you imagine it: A complete integration into the WHMCS Notification system.

In addition to the basic functions of WHMCS, the module offers 3 additional configurable settings:

- Message Color
- Replace the default channel to post messages into a different channel or to send messages directly to a user.
- Customize the primary display message shown in the notification

## Option: Message Color

This option defines the border color in which the message should be displayed.Green, yellow and red is available to choose from.

## Option: Custom Channel

This option allows you to override the default channel. Write #<channel> to post into a channel, or @ <username> for a direct message.

## Option: Custom Message

This option overrides the default text of WHMCS with your own text.

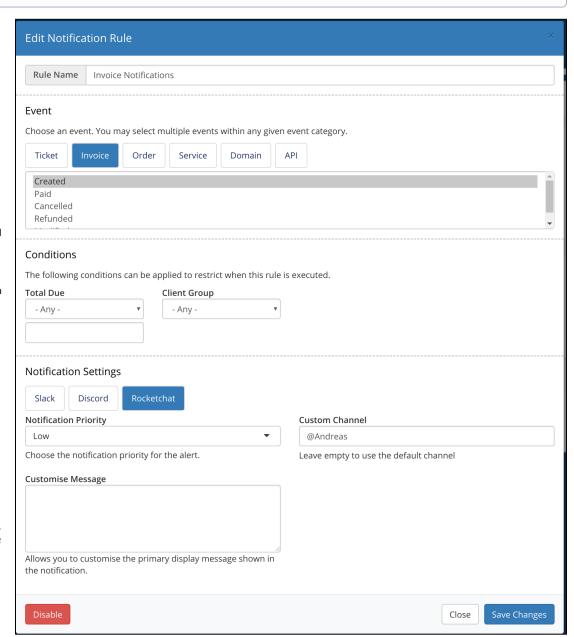